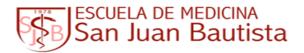

## Academic Counselor Office Using a Weekly Time Chart Effectively

| 2 | Step<br>1 | Fill in the time slots Example : Course you are taking                                                                                                    |
|---|-----------|----------------------------------------------------------------------------------------------------|
|   | Step<br>2 | Fill in other vital activities: meals, sleep, work, extracurricular commitments, etc.                                                                                                    |
|   | Step<br>3 | Determine amount of time needed to study for each course                                                                                                    |
|   | Step<br>4 | List other activities (exercising, socializing, personal care, housekeeping, etc.) and approximate amount of time (weekly) you want to devote to them.                                                  |
|   | Step<br>5 | Consider personal factors that may impact your studying and scheduling: o Time of day you are most alert; o Need for structure vs. flexibility; o Ability to stay on a task despite distraction; o Etc. |
|   | Step<br>6 | Schedule study times on chart considering above personal factors and the following: o 30-50 minutes is the maximum amount of time most people can concentrate before needing a 5-10 minute break        |
|   | Step<br>7 | Reviewing time chart o determining specific tasks to be accomplished that day o Establishing priorities for their completion                                                                            |
|   | Step<br>8 | Evaluate effectiveness and appropriateness. Revise it as necessary; both at end of week and periodically during the semester.                                                                           |